# June 2011 Volume 16.05

# **In Camera**

*The Newsletter of the Hawkesbury Camera Club Inc.*

#### **FROM THE CHAIR**

Hi Everyone

I am writing to you from the Club's Vice President's seat for the month of May, while Dale is away. Dale, I hope you and your family had a wonderful holiday.

Another competition has come and gone, and the interpretation of the set subject "Make me laugh" has brought out the individuality and creativity from the members. Len Brown, who was a returning judge on the night, stepped in with short notice to fill in for Dave Miller. Len's expert advice on improvement on image presentation, constructive criticism/judgement and encouragement was well received. There were laughs and giggles from the audience, which was exactly what the set subject on the night was all about - the comp night went quite well. However, there were only a small number of entries than usual but it was great to see the number of members who took up the challenge of such an interesting subject. Hopefully the numbers will be much better for June 'Open' comp. The night ended in record time and everyone was happy to get an early night, which I believe was a record!

It was great to see quite a number of great entries from the Camera Club in the Hawkesbury Agricultural Show 2011 – Photography Competition. Congratulations to all the members who have entered and received awards.

The digital night continues to go well. Peter Gunzy shared his expert knowledge and got us all back to basic tools, and their operations on Photoshop and Lightroom programs. I would like to encourage more members to take advantage of this as it is definitely a worthwhile and fun

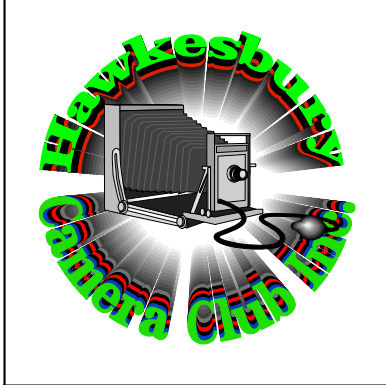

### *OFFICE BEARERS* **President:** Dale Irving

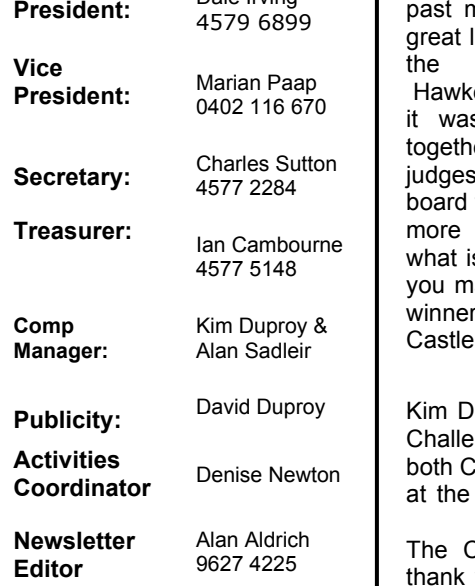

#### **THIS MONTH**

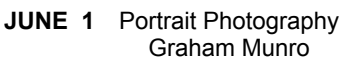

- **JUNE 8 Digital Group:** Back to Basics, tools and their operation
- **MAY 18** Competition: Open
- **JUNE 29** Underwater Photography Kim & David Duproy

#### evening.

The Hawkesbury Camera Club was again invited to participate in the Audio Visual (AV) Challenge in 2011 with Castle Hill and Blacktown camera clubs. The competition was hosted by the Blacktown City Photographic Club, held at the West Tradies Club - Dharruk. There were many supporters from our Club on the night. Even though, the Blacktown Club did not make the deadline with their submission, it was an experience to be part of such challenge. As per normal, the judges had both entries for the past month for viewing and it was a great learning experience to be part of<br>the challenge once again. challenge once again. Hawkesbury had a great storyline and it was quite fun how it was put together. Am sure we will take the judges feedback and comments on board for our next challenge and a few **Treasurer:** Ian Cambourne more official definitions and rules of what is expected from the entry. Well you may have guessed it by now, the winner of the AV Challenge was the Castle Hill Camera Club.

**Publicity:** David Duproy | Kim Duproy will be presenting the AV Challenge presentation DVDs from both Castle Hill and Hawkesbury Clubs at the next meeting for the members.

> The Club would like to send a big thank you to the members who put in their valued and creative effort in the story board, voice over and to Kim & David Duproy who produced the DVD for our club – well done.

**Cheers** Marian Paap

#### **Musings From Jo**

March 27, 1999. Good Weekend Magazine. I found it in the family room, buried under some other long forgotten papers. It is a time capsule of 11 years ago. I browsed the pages, interested to see what has changed in the time that has elapsed. I'm not quite sure why

page 9/10 was missing; I must have Konica (yes remember them) Had important camera gear was hand removed it for some reason. The first thing I noticed was the paper not being glossy., in fact it has rather yellowed in its isolation. The "latest" technology in the form of mobile phones now looks decidedly unsophisticated compared with the latest 2011 versions. The Rav4 was the latest trend in cars, and a video to watch on a plane trip was obviously the luxury being offered by the best airline. 2 night's accommodation in Canberra cost just \$84, and a full-page advert about the Décor Swivel Mop would obviously convince a reader not to be without such an appliance. In depth articles about Janet Holmes a Court, Iron Fest, and Depression were featured in the magazine, still making for interesting reading more than a decade later. A unit in M<sup>c</sup>Mahons Point was only \$315,000.

What also caught my interest was the photography and graphic art style in the magazine. The marriage of photography and Photoshop was in its After more than 18 months in planning early years, and looks obviously<br>clumsy compared with the clumsy compared sophistication of today's advertising images. Advertisements were more cruise  $8 \, 2^{nd}$  time on this particular reliant on the text than on images: very ship, so as far as the ship was wordy paragraphs and half pages all concerned, we knew what we were in about Nescafe, Elizabeth Arden, for. Five weeks of indulgent & blissful Stegbar, Telstra, IBM, Optus... trying relaxation. to convince the reader by argument, some even had graphs and charts. These days the images are more emotive. The images and logo being the persuader rather than the text. A lot has changed in 11 years.

It must have been either the style or the limitations of the technology of cameras (or both) that meant enlarged, full-page images were decidedly grainy. I'm thinking I will put the magazine away for another 11 years to see the differences over a longer time. The basic human concerns will not change; there will still be a preoccupation with corporations, consumers, and cooking, mixed in with human-interest stories and philosophy. But maybe in 11 years the magazines will be a thing of the past, with electronic delivery the norm and printed magazines a thing of the past. In which case it will be worth keeping the 1999 magazine for a bit longer.

Cheers,

#### Josephine

(Note:1999, Nikon had just ventured into the world of high end digital cameras with the impending release of the D1. This camera featured a 2.5 megapixel APS-C sensor size.

ready for release an 800 ISO negative film intended for sports journalists with the Sydney Olympics in mind.) AA

**Cruising the Pacific 2011.**

luggage brought on over my shoulder.

This was the  $1<sup>st</sup>$  trip for me where I went purely, 100%, unadulterated, digital. Alan would be proud. All digital

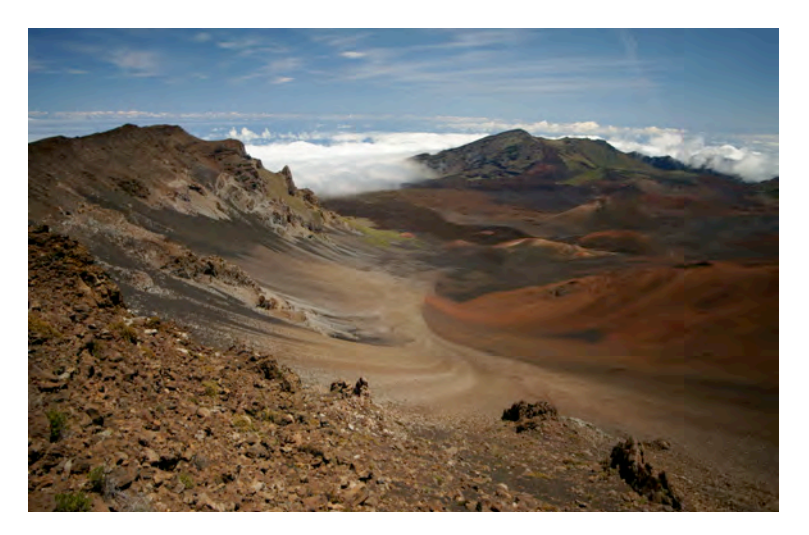

our trip for 2011 finally began on  $8<sup>1</sup>$ the April. A 35 night cruise taking in 14 ports out on the Pacific. It was our 3rd

bodies, an adequate number of lenses, filters & more memory cards than you could poke a stick at.

The ship left an hour late; at about 5pm, but who cares, 1 hour out of 35 nights (5 weeks) didn't bother us. And my 1<sup>st</sup> "photographic experiment" began as soon as the ship started to

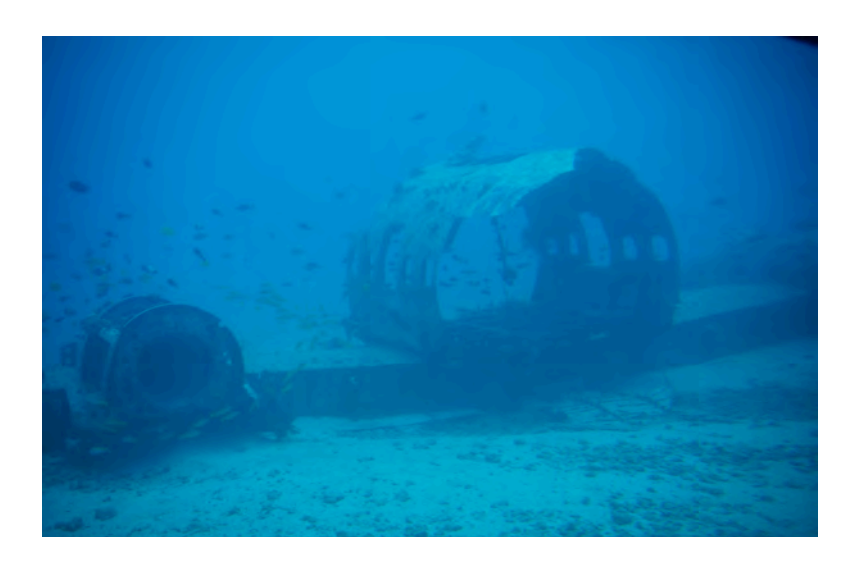

The shuttle bus dropped us off at Darling Harbour about 100 metres from the Dawn Princess, weighing in at 77,000 tons, with 14 decks; it is a floating 5 star hotel. Once boarded, we had a quick buffet lunch & then went up onto the top deck to enjoy the view of sailing out of our magnificent Sydney Harbour. Our baggage would find its way to our cabin over the next few hours, but of course, the all

move. I have wanted to try some time lapse photography for quite a while, so I set 1 camera on the tripod & aimed it straight out the back of the boat as we went through the harbour. One photo every 30 seconds, then played back at 30 frames per second provides quite an interesting very short film. This was repeated at various times throughout the cruise at different locales.

After we left Sydney, our ports were to be 2 in Tonga; 1 in Western Samoa; 1

in American Samoa; 4 in Hawaii; 4 in **Vouchers are valid from now until**  Using the ruler tool and image rotation French Polynesia, 2 in Fiji & then back **mid 2012.** home. I must admit that some of the ports were great, while 2 or 3 were disappointing, but you don't learn this unless you go there & we made the best of our time. I can't pick a favourite and there were many highlights in the trip. Easter Saturday, we were standing 10,100 ft above sea level looking down into an extinct volcano crater and onto the tops of clouds around it. The very next day, Easter Sunday, we were 100 ft below sea level in a 40 passenger submarine floating over artificial reefs, plane & ship wrecks. Ten or so days later I did a Steve Irwin & went snorkelling with stingrays. Many bus trips around islands provided some nice coastal sights.

Photographically, Jenny excelled herself. She set herself a new record at 418 photos with her much loved "little point & click" as she calls it. She got some great shots. Me, well I had fun. For example, some nice cloudscapes out in the middle of the ocean, taken on many white balance settings, such as AWB, then cloudy, then incandescent & then even on fluro. Then also, try playing with exposure compensation. I got some quite different & pleasing results. These will become available over the coming months & I look forward to hearing comments. I'm sure they will be many, varied & interesting.

The seas stayed calm & the weather brilliant. Shorts & t-shirts were the usual attire except at dinner. Then at 7am Friday  $13<sup>th</sup>$  May we were back in Sydney Harbour & began freezing & shivering. (Ian)

The Camera club has Entertainment Books for members or friends to purchase. The cost of the **Sydney West** book is \$60 and \$10 of this goes to the club.

These books provide great discounts but if you have not seen one before and need convincing you can either ask Denise or check out the website:

**You can scroll through the 2011/2012 Entertainment Books at this link to see what places are included:**

#### **http://www.entertainmentbook.com. au/flickbook**

**So if you are interested, please see Kim at the next meeting to get your book. These can be paid for by cash or credit card.**

#### **Photoshop CS5**

this was easily corrected. However the big voids on all sides of the righted image suggested either a big crop or fill the areas with image.

As regularly as the seasons change A job for trying the new content aware

Adobe bring out a new version of our<br>tool of choice. choice. Photoshop over the years of my usage had changed from a program that either had you wringing your hands to metaphorically tearing your hair out trying to use its tools of such complexity that seemingly only boffins with a PHD in nuclear fusion could handle. The latest is a much more user-friendly version of CS5.

I have now had it installed for about a month and without much trouble have now moved on from the "I wonder what's different in this" version to literally sitting in amazement<br>watching it's new watching it's new wonder tool in action.

In the dropdown Edit

Menu is Fill…. This tool has a dialogue box that an option "Content Aware". The user can now fill or remove unwanted features from a photo without the complexities of multiple copy points when using the cloning tool or healing brushes. We have all been faced with the patterns created when removing an unwanted feature with the cloning tool.

The image I was working on was a quickly photographed tree in full autumnal regalia highlighted by the setting sun. I snapped seven images of the tree to see the effect in HDR. Literally bracing the camera on my knee after setting motor drive and the bracketing to 7 shots. I held the shutter release and hoped.

After downloading my shots to Bridge I selected the best set of 7 RAW files and opened them in Photoshop. This version of Photoshop has a much better Merge to HDR engine than CS4. It quickly combined the images and left me with a rather poorly framed image showing the tree with a list to starboard of about 6 degrees.

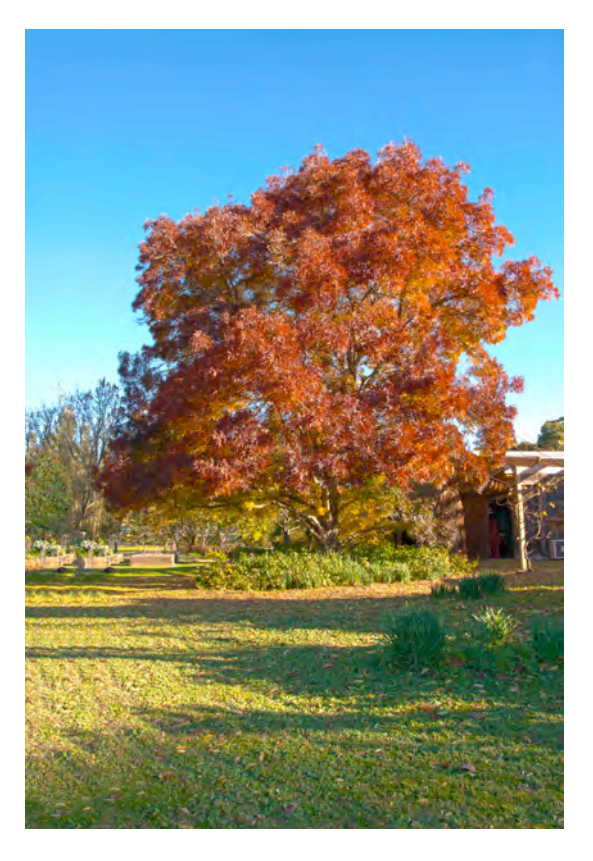

tool I decided. The first area selected was the sky, too easy I decided as PS literally breezed through that task with a beautifully rendered seamless fill. I then selected the chunk of missing grass in the foreground. Again this proved to be no contest for PS even to the slight windrows created by the mower.

Now for the void on the left hand side, this had missing tree sections and gardens that were not obvious continuous. PS took its time filling this section but the results whilst not perfect in clinical architectural detail certainly are quite acceptable. (AA)

#### **Next Month**

**July 6: Photography My Style** Diane Mackenzie

**July 13** Digital Group, More on the basics of Photoshop

**July 20** Competition Night Photography

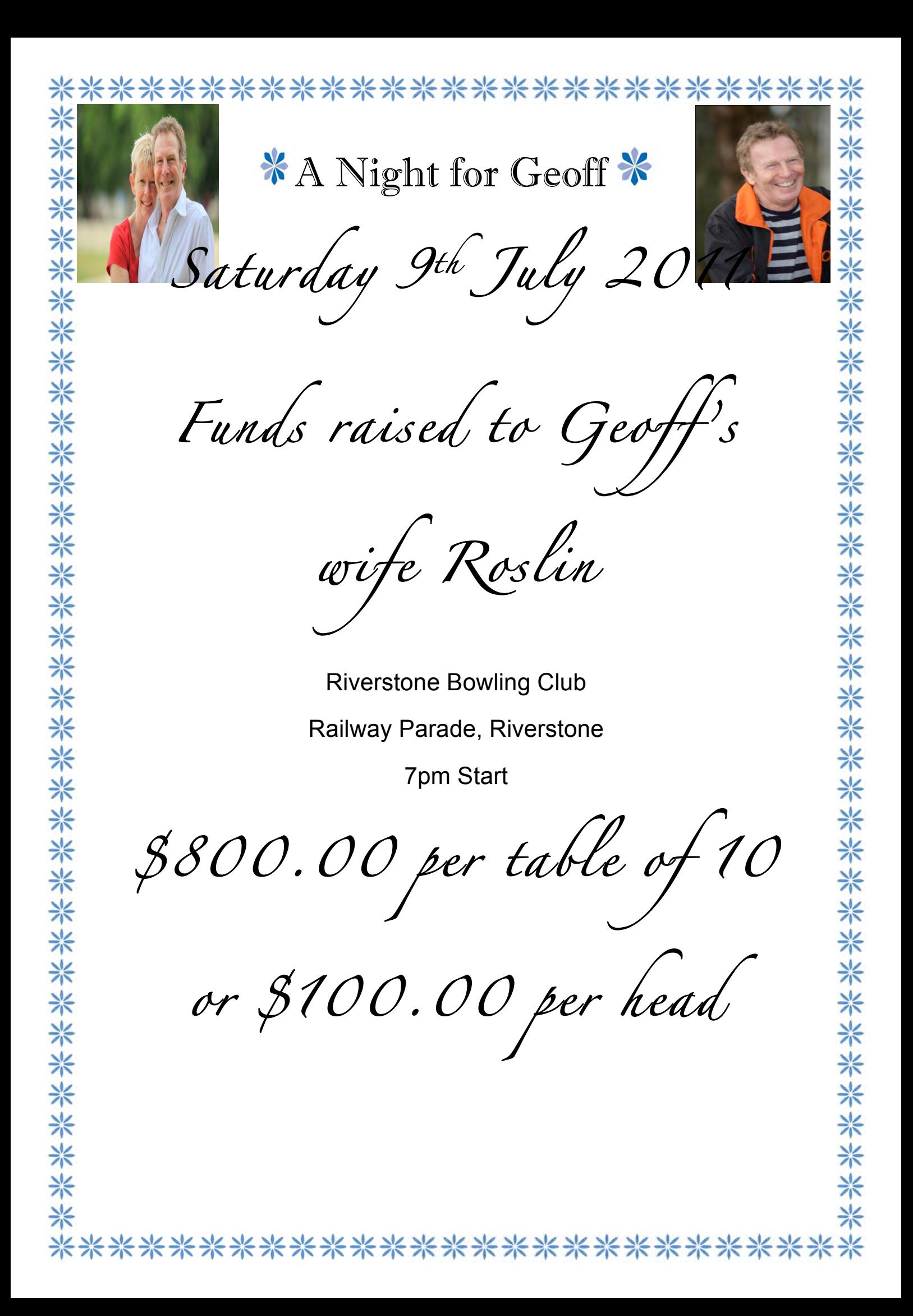

2 Course Dinner

Wine on tables

Light Entertainment

Jumbo Raffles

Lucky Door Prize

Live & Silent Auctions

Kim & the Girls from **"Geoffrey's"** will be carrying out a **CUT O RAMA** on the deck at the **"BOWLO"** for bucket donations (all funds raised to Motor Neurone Disease Association).

## <del>☆</del>

**MC for the Evening will be Dr Jim Taggart** 

with Local Sports Persons & Community members being interviewed "David Frost" style.

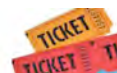

米米米米米米米米米米米米米米米米米米米米米米米米米米米米米米

**Tickets available at the Riverstone RSL phone 96271811 for reservations ENGLETE IN** Enquiries: Maurie Smith 0413708751 or maurie.townandcountry@ihug.com.au

\*\*\*\*\*\*\*\*\*\*\*\*\*\*\*\*\*\*\*\*\*\*\*\*\*

The Club has booked a table but this is nearly booked by members who have been contacted by Charles. So a second table will be booked if sufficient interest is shown.

As an added feature the club will host a photo booth featuring a studio setup at the Riverstone Bowling Club. The feature will be instant print where people who have had their photograph taken will be able to pick up their print as they walk away. Members who would like to assist in this venture are asked to let Charles know of their desire to assist.